# Google Cloud Shell documentation

Google Cloud Shell is an interactive shell environment for Google Cloud Platform that makes it easy for you to learn and experiment with GCP and manage your projects and resources from your web browser.

With Cloud Shell, the Cloud SDK gcloud (/sdk/gcloud) command-line tool and other utilities you need are preinstalled, fully authenticated, up-to-date, and always available when you need them. Additionally, Cloud Shell comes with a built-in code editor, the ability to launch tutorials and open cloned repositories, and preview functionality to temporarily run web apps on a Cloud Shell virtual machine instance, and more.

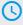

#### Quickstart

Get started with Cloud Shell

(/shell/docs/quickstart)

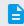

## How-to guides

Perform specific tasks

(/shell/docs/how-to)

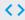

## APIs and reference

Cloud Shell REST and RPC API reference documentation

(/shell/docs/apis)

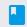

## **Concepts**

<u>Develop a deep understanding of</u> Cloud Shell

(/shell/docs/concepts)

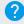

## <u>Support</u>

Get assistance with Cloud Shell issues

(/shell/docs/getting-support)

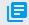

#### Resources

<u>Pricing, quotas, release notes, and other resources</u>

(/shell/docs/pricing)

Except as otherwise noted, the content of this page is licensed under the <u>Creative Commons Attribution 4.0 License</u> (https://creativecommons.org/licenses/by/4.0/), and code samples are licensed under the <u>Apache 2.0 License</u> (https://www.apache.org/licenses/LICENSE-2.0). For details, see the <u>Google Developers Site Policies</u> (https://developers.google.com/site-policies). Java is a registered trademark of Oracle and/or its affiliates.